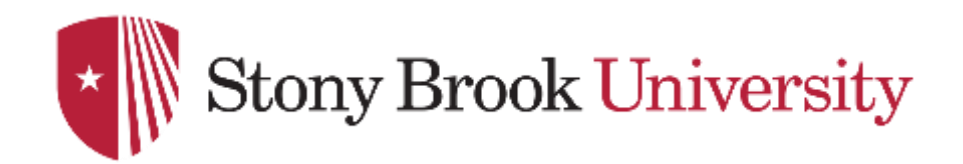

## **CSE 361: Web Security**

Database (In)security

Nick Nikiforakis

#### Remote Attacker

- Can connect to remote system via the network
	- mostly targets the server
- Attempts to compromise the system
	- Arbitrary code execution
	- Information exfiltration (e.g., SQL injections)
	- Information modification
	- Denial of Service

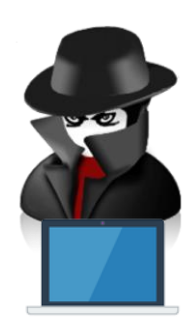

#### Input to a Web server

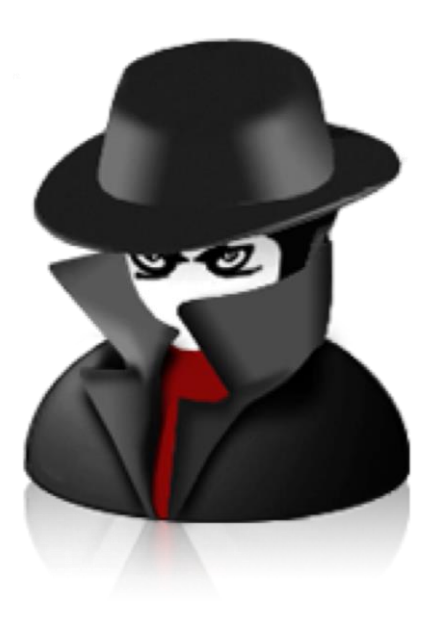

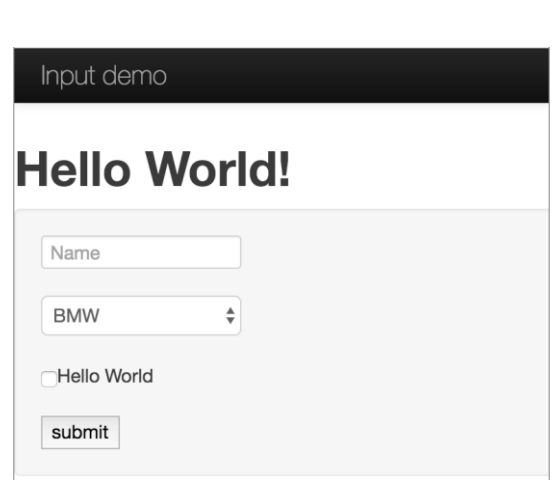

# Visible form fields Hidden form fields Any other GET/POST parameters

**Cookies** 

#### Arbitrary HTTP headers

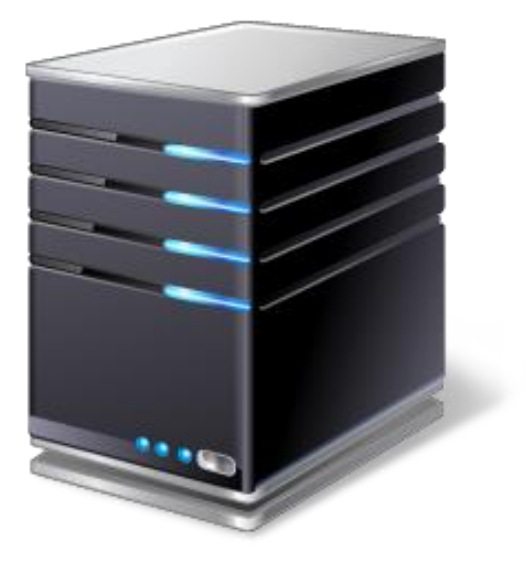

### SQL Injections

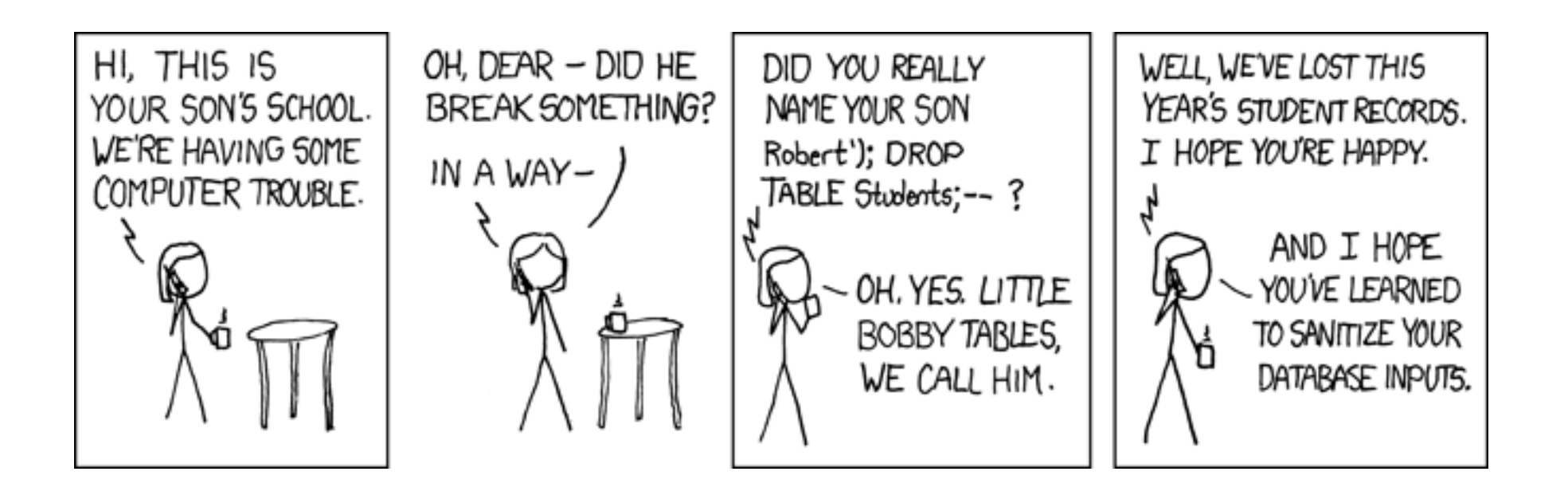

#### Relational Databases

- Stores information in well-defined tables
	- each table has a name
	- each table has several columns (with well-defined types, e.g. int or varchar)
- Tables contain rows (records of data)

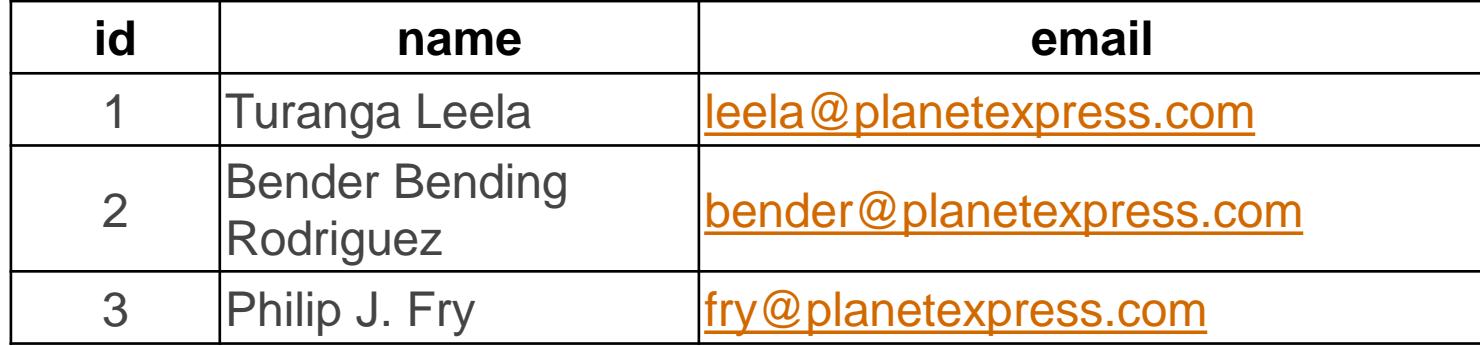

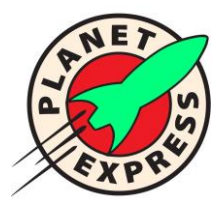

#### Reminder: SQL

- **S**tructured **Q**uery **L**anguage
	- used to read, modify, or delete data in database management systems (DBMS)
- SQL is standardized (ISO and ANSI)
	- All DBMS add some proprietary extensions to the standard
		- INSERT INTO … SELECT FROM … (MySQL)
		- SELECT .. INTO .. FROM (PostgreSQL)
- Based on English Language
	- Originally SEQUEL (Structured English QUEry Language)
- Used in almost any major Web application

#### SQL Syntax: SELECT, INSERT, DELETE, UPDATE

- Extract some information from a table which matches certain criteria
	- SELECT name FROM signup WHERE email=bender@planetexpress.com'
- Insert specific values for given structure into a table
	- INSERT INTO signup (name, email) VALUES ('Dr.Zoidberg', 'zoidberg@planetexpress.com');
- Update a table, set a specific column to a value which matches certain criteria
	- UPDATE signup SET email='amy@planetexpress.com' WHERE name='Amy Wong';
- Delete all rows from a table which matches certain criteria
	- DELETE FROM signup WHERE email='<u>[leela@planetexpress.com](mailto:leela@planetexpress.com)</u>';

#### SQL: Separation of code and data

- SQL uses certain keywords for the query structure • INSERT, SELECT, INTO, FROM, ...
- Data is given in the form of literals
	- strings, numerical values, ...
- In reality, queries are often created on the fly
	- incorporating user-provided data

#### Example scenario: (bad) password checking

```
mysql_query("
  SELECT * FROM users 
  WHERE name='".$ GET["name"]."'
  AND password='".$_GET["password"].
"'");
```
• User: **nick**, Password: **password**

SELECT \* FROM users WHERE name= 'nick' AND password='password';

• User: **nick**, Password: **nick**'**s password**

```
SELECT * FROM users WHERE name= 'nick' AND password=
'nick's password';
```
#### Example scenario: (bad) password checking

```
mysql_query("
  SELECT * FROM users 
  WHERE name='".$ GET["name"]."'
  AND password='".$_GET["password"].
"'");
```
• User: **nick**, Password: **password**

```
SELECT * FROM users WHERE name= 'nick' AND 
password='password';
```

```
• User: nick, Password: nick's password
```
 $\text{SELET}^{\#100+ - 100}$  have an error in your byl syntax, theth the  $\text{SELET}^{\#100+ - 100}$  have an error in MyCOL convon voncion fon Inick's the right syntax to use near 'password'' at line 1 #1064 - You have an error in your SQL syntax; check the manual that corresponds to your MySQL server version for

#### Example scenario: (bad) password checking

```
mysql_query("
  SELECT * FROM users 
  WHERE name='".$ GET["name"]."'
  AND password='".$_GET["password"]."'");
```
Always evaluates to **True** 

• User: **nick**, Password: **a' OR 'a' = 'a**  SELECT \* FROM users WHERE name='nick' AND password='a' OR 'a' = 'a';

- Note: AND takes precedence over OR
	- Result: will return first user in the table
	- To select specific user, use: password: a' OR user='root

SELECT \* FROM users WHERE name='nick' AND password='a' OR user='root';

#### SQL comment operators

• Similar to "regular" programming languages, SQL support comments

- rest-of-line comments "#", "-- " (note the space!)
- range comments "/\* ... \*/" (requires two injection points, since \*/ must appear)
- PostgreSQL does not support #, SQLite allows open-ended /\*
- Comments are helpful to cut off remaining query
- User: **nick**, Password: **' OR 1 #**

SELECT 1 FROM users WHERE name='nick' AND password='' OR 1#';

#### Live Demo

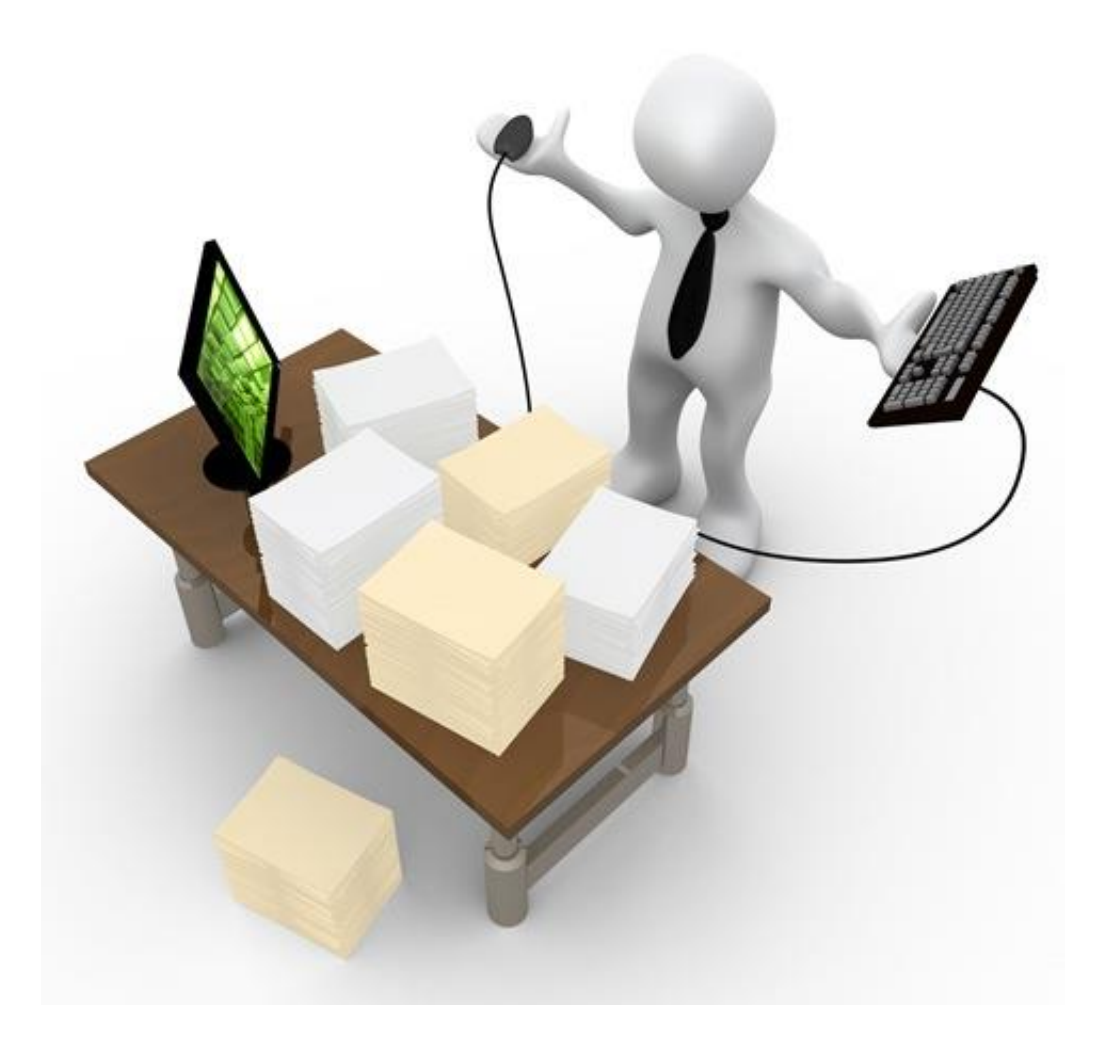

#### Determining vulnerability

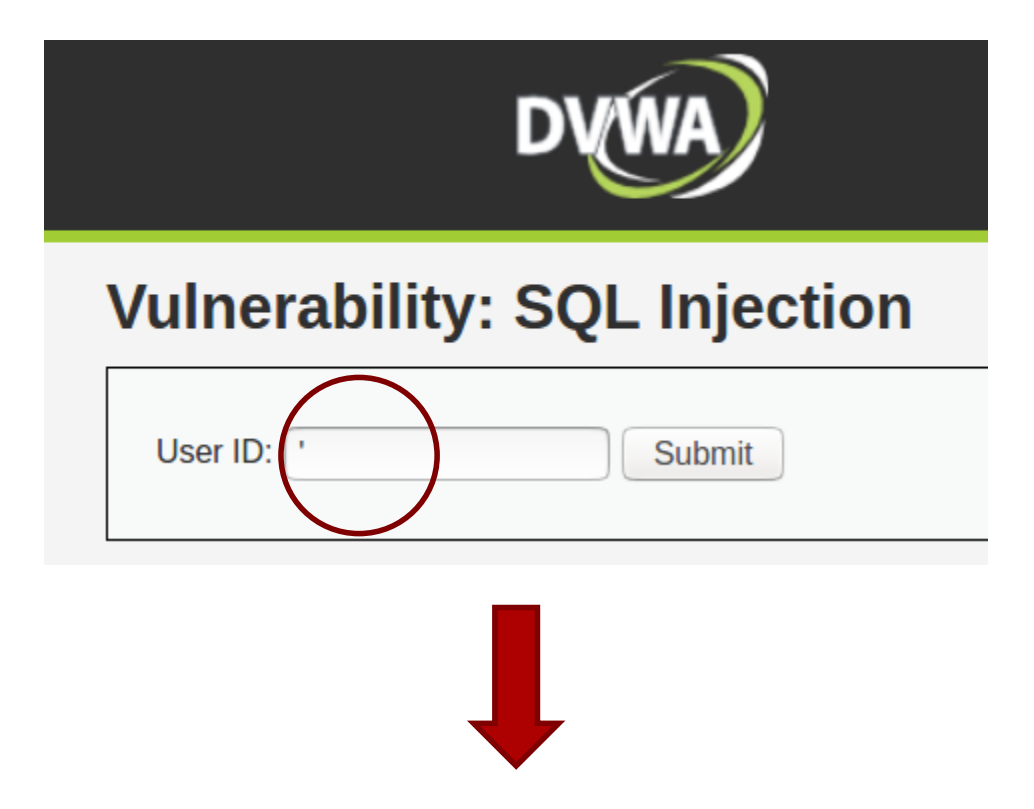

You have an error in your SQL syntax; check the manual that corresponds to your MariaDB server version for the right syntax to use near ''''' at line 1

#### Leaking data with UNION

- SQL allows to chain multiple queries to single output
	- union of all sub queries
- SELECT ... UNION SELECT ....
	- very helpful to exfiltrate data from other tables
	- Important: number of columns must match
	- Note: "type" of data does not matter
- Allows for extraction of data across tables and databases
	- ... UNION SELECT column FROM database.table
	- Question: what databases and which tables are accessible?

#### Finding the correct number of columns

- ORDER BY statement orders output of query
	- referenced by column name
	- or by column index (starting from 1)
- Try increasing ORDER BY so long as no errors occurs
	- actually, can use binary search to speed up the process
- Alternatively: UNION SELECT with increasing number of values
	- UNION SELECT 1
	- UNION SELECT 1,2
	- UNION SELECT 1,2,3, ...

#### Determining number of columns

#### *id=1' ORDER BY 1,2 #*

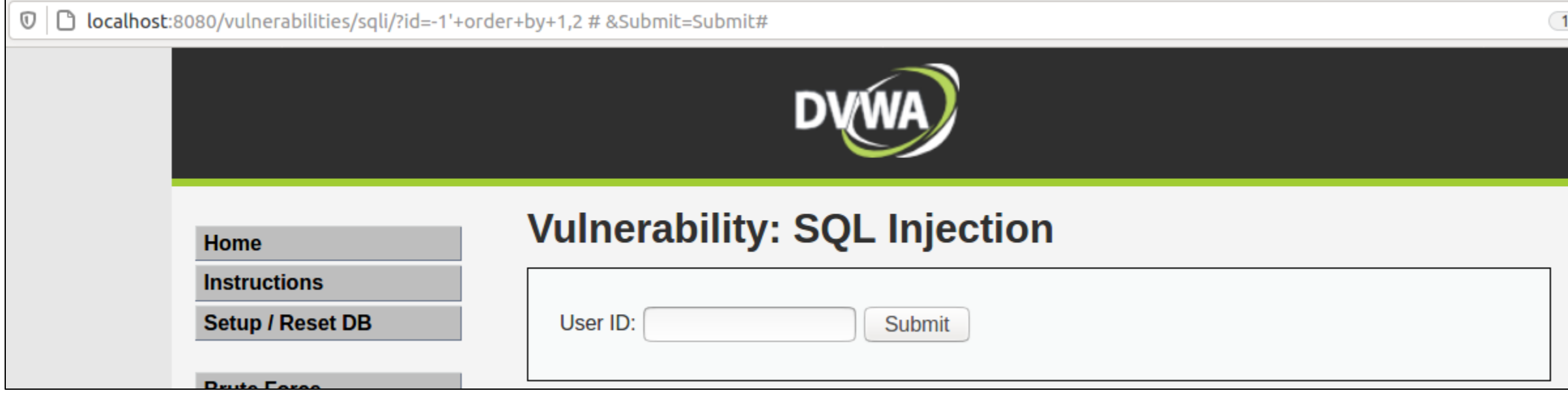

#### *id=1' ORDER BY 1,2,3 #*

 $C$   $\hat{w}$ 

 $\mathbb{O} \mid \Box$  localhost:8080/vulnerabilities/sqli/?id=-1'+order+by+1,2,3+&Submit=Submit#

You have an error in your SQL syntax; check the manual that corresponds to your MariaDB server version for the right syntax to use near ''' at line 1

#### Stealing from other tables

• Vulnerable SQL statement

 $\bullet$  ...

• SELECT id, name, price from products where  $id = $$  GET['id']

**18**

- Possible exploit vectors abusing UNIONS
	- id=-1 UNION ALL SELECT username, password from users;
	- id=-1 UNION ALL SELECT cc-num, cc-name from cards;

#### MySQL information\_schema

- Pseudo-database (actually more of a view)
	- contains all information accessible by current user
- schemata: contains all accessible schemata (databases)
	- SELECT schema name FROM information schema.schemata;
- tables: contains all accessible tables (including name of their databases)
	- SELECT table\_schema, table\_name FROM information\_schema.tables;
- columns: contains all columns (including tables and databases)
	- SELECT table\_schema, table\_name, column\_name FROM information\_schema.columns;

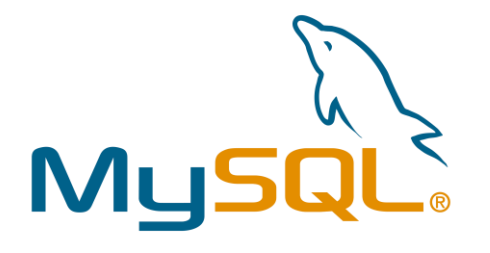

### SQLite PRAGMA

#### • PRAGMA stats;

sqlite> PRAGMA stats; auth user | | 92 | 200 auth\_user|sqlite\_autoindex\_auth\_user\_1|72|200 django\_session||62|200 django\_session|django\_session\_expire\_date\_a5c62663|30|200 django\_session|sqlite\_autoindex\_django\_session\_1|56|200 auth permission | 85 | 200

#### • PRAGMA table\_info(<table>);

sqlite> PRAGMA table\_info (auth\_user); 0|id|integer|1||1 1|password|varchar(128)|1||0 2|last\_login|datetime|0||0 3|is\_superuser|bool|1||0 4|first\_name|varchar(30)|1||0 5|last\_name|varchar(30)|1||0  $6|$ email|varchar(254)|1||0 7|is\_staff|bool|1||0

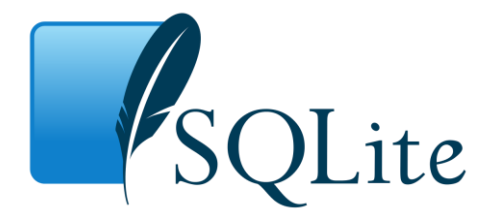

#### PostgreSQL information\_schema (per database view)

- schemata: contains all accessible schemata
	- SELECT schema\_name FROM information\_schema.schemata;
- tables: contains all accessible tables (including name of their schema)
	- SELECT table\_schema, table\_name FROM information\_schema.tables;
- columns: contains all columns (including tables and databases)
	- SELECT table\_schema, table\_name, column\_name FROM information\_schema.columns;

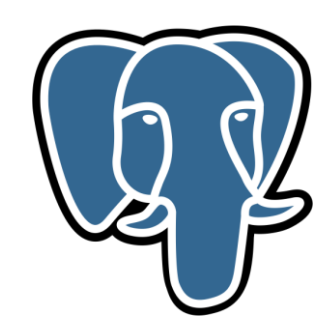

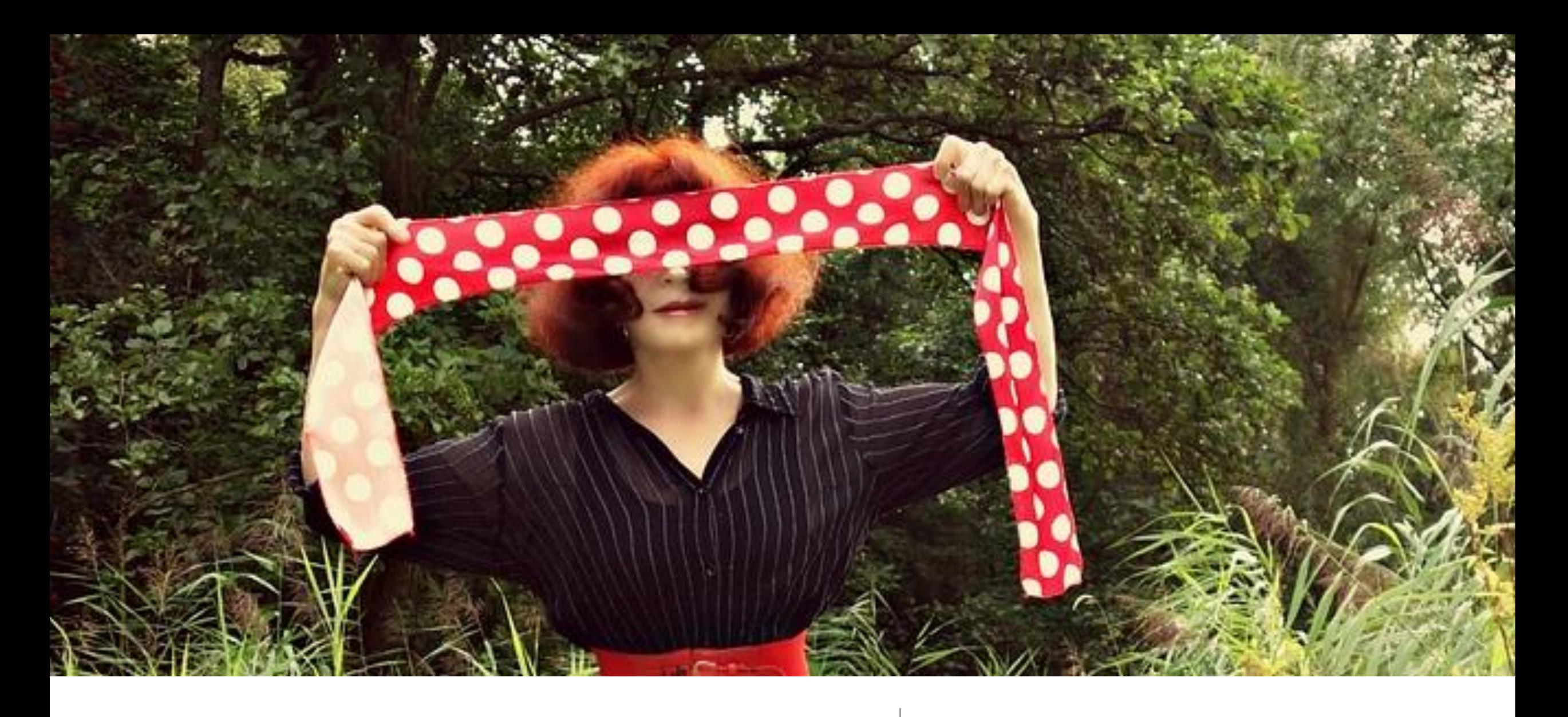

## Blind SQL Injection

#### Blind SQL Injections

- SQL injections may be used to exfiltrate all required data in one query
	- e.g., UNION SELECT
- Queries might not return the output though
	- merely the number of matched rows
- Can be used to learn one bit at a time
	- several queries required for successful exploit

```
<?php
$res = mysal query("SELECT 1 FROM users 
  WHERE name='".$_GET["name"]."'");
  (mysql num rows($res) == 1) {
  print "OK";
  } else {
  print "NOK";
}
?>
```
### Asking for partial information (MySQL)

- Blind SQLi allows for a single bit at a time
	- need means to select just that bit
	- e.g., is first character of password an 'a'
- Using substrings
	- MID(str, pos, len): extract len characters starting from pos (1-based)
		- alias for SUBSTRING(str, pos, len)
	- ORD(str): returns ASCII value for left-most character in string
- Using LIKE
	- using wildcard 'a%' ('a' followed by an arbitrary amount of characters)
	- caveat: LIKE is case-insensitive by default, \_ is also wildcard (single character)

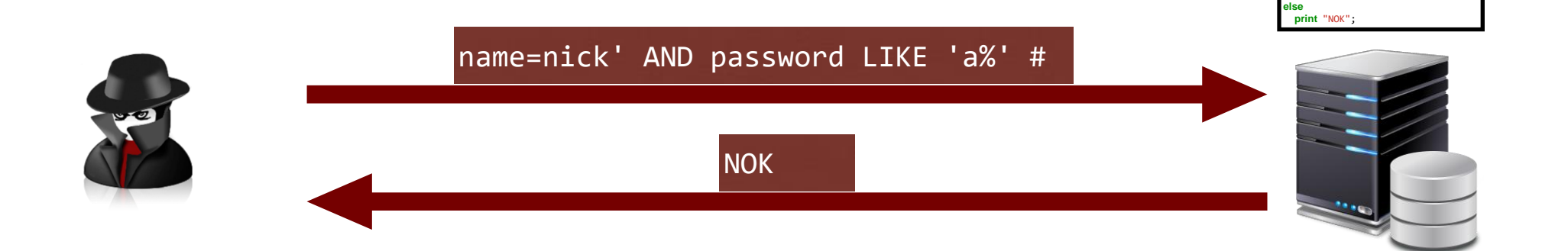

\$res = mysql\_query(" SELECT 1 FROM users WHERE name='".\$\_GET["name"]."'");

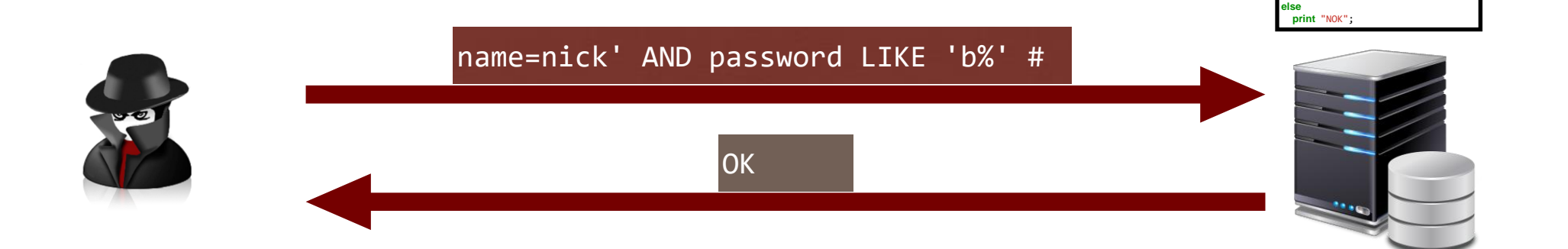

\$res = mysql\_query(" SELECT 1 FROM users WHERE name='".\$\_GET["name"]."'");

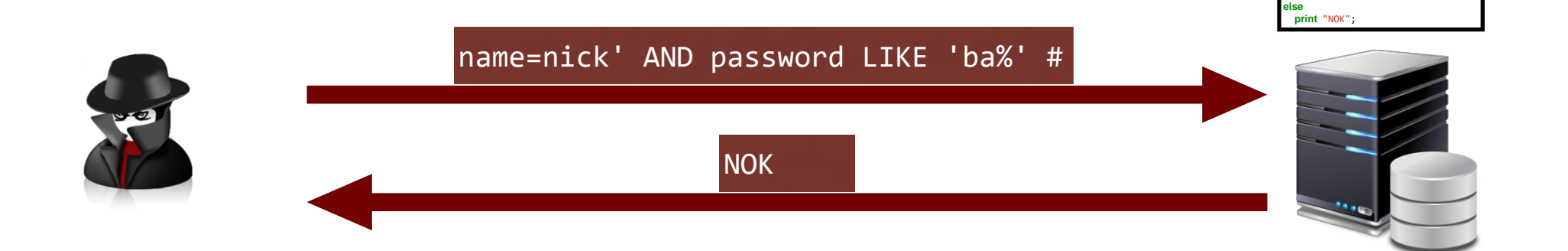

\$res = mysql\_query(" SELECT 1 FROM users WHERE name='".\$\_GET["name"]."'");

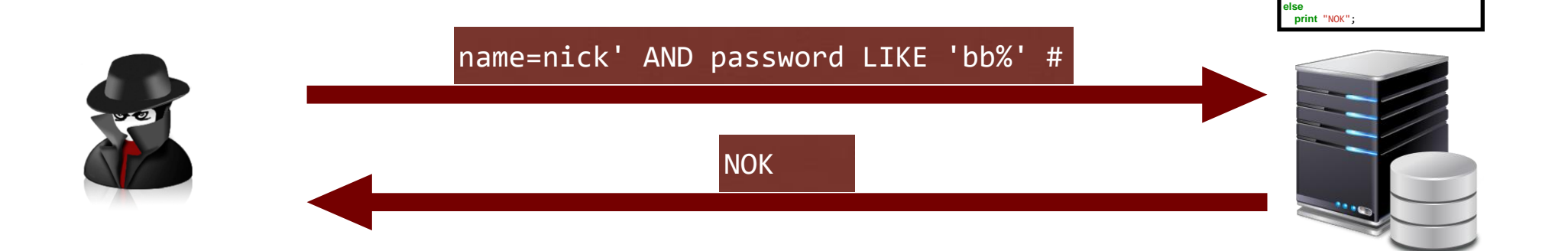

\$res = mysql\_query(" SELECT 1 FROM users WHERE name='".\$\_GET["name"]."'");

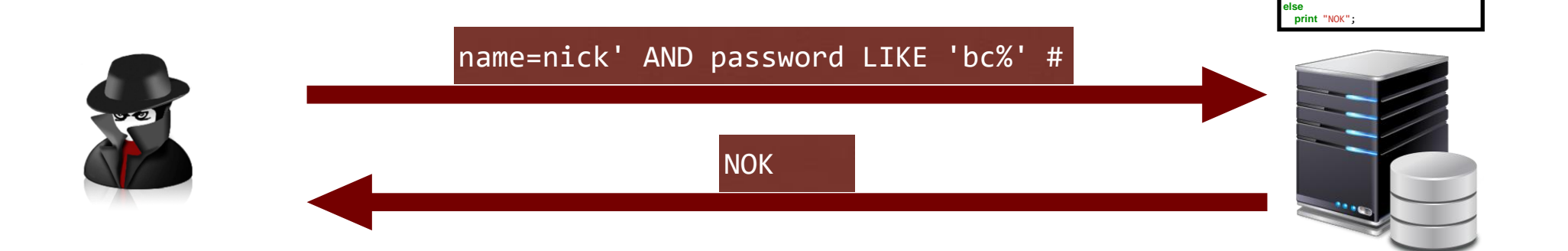

\$res = mysql\_query(" SELECT 1 FROM users WHERE name='".\$\_GET["name"]."'");

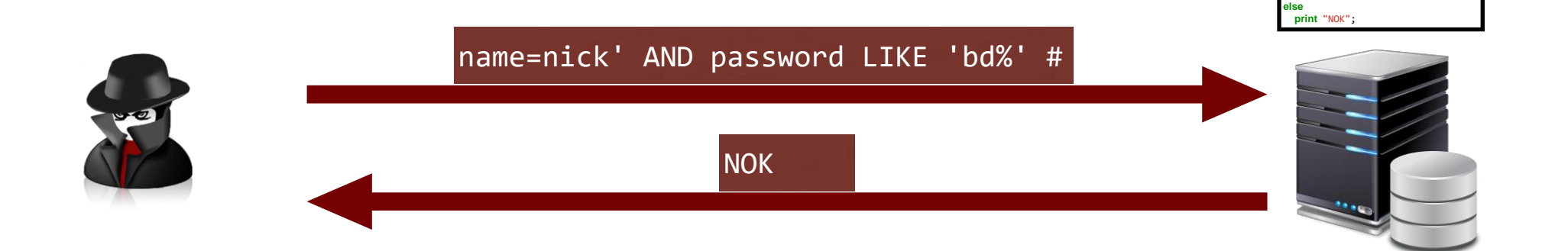

\$res = mysql\_query(" SELECT 1 FROM users WHERE name='".\$\_GET["name"]."'");

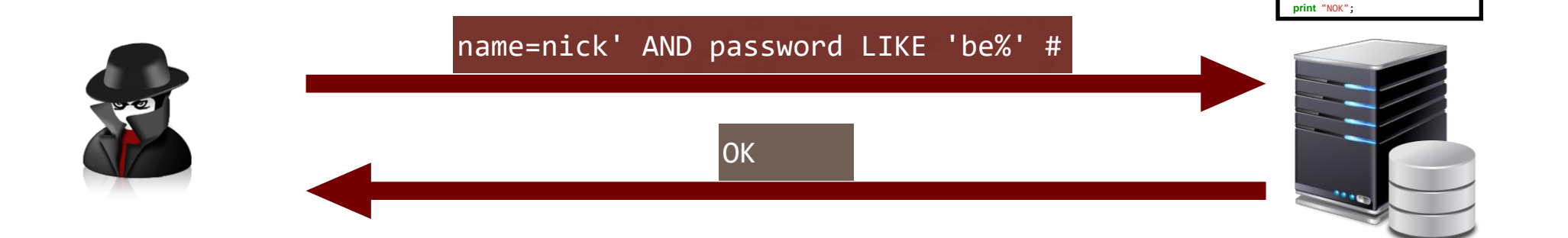

\$res = mysql\_query(" SELECT 1 FROM users WHERE name='".\$\_GET["name"]."'");

**if** (mysql\_num\_rows(\$res) == 1) **print** "OK";

**else**

### Optimizing blind SQLi

- Bruteforcing every single character runs at O(n\*m)
	- string of length n, m different characters to consider
- Faster option: binary search
	- convert character to ASCII value
	- apply regular binary search
	- runtime O(n \* log m)
- Hacky alternative: reduce character set first
	- WHERE password LIKE '%a%', ... LIKE '%b%', ...
	- reduces the m different characters

#### Timing-based blind SQLi

- Learn bit of information even if output does not change based on query
	- leverage timing instead
- Combine conditional with function that takes more time
	- IF(conditional, then, else)
	- BENCHMARK(count, operation)
		- repeats operation count times (e.g., BENCHMARCK(10000000, MD5('a')))
	- SLEEP(seconds)
- Measure time it takes to answer request

<?php  $\frac{1}{2}$ res = mysql query(" SELECT 1 FROM posts WHERE author='".\$ GET["name"]."'"); **print** "OK"; ?>

#### Exploiting timing-based blind SQLi

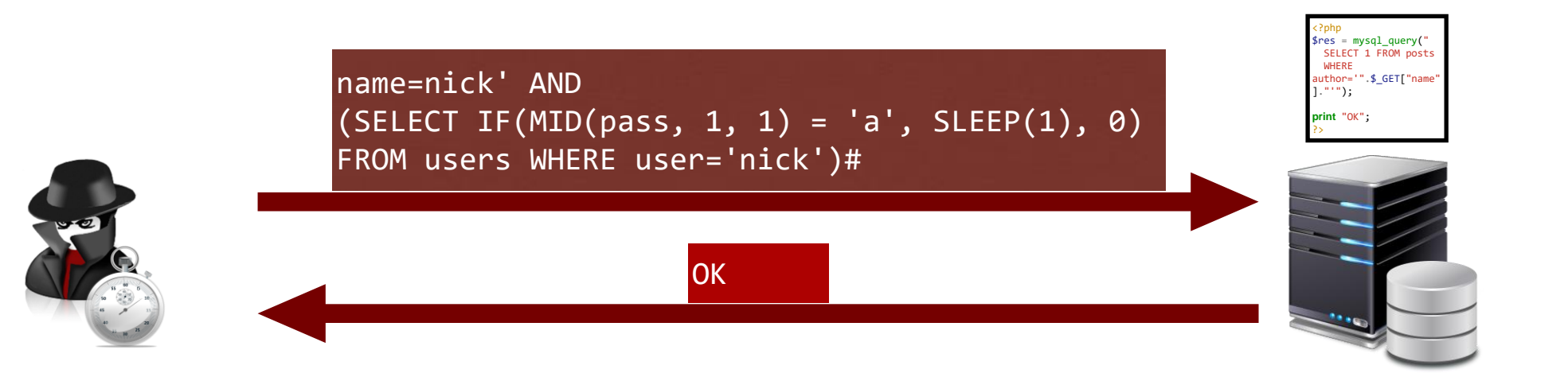

**SELECT** 1 **FROM** posts **WHERE** author='nick' **AND** (**SELECT IF**(MID(pass, 1, 1) = 'a', SLEEP(1), 0) **FROM** users **WHERE** user='nick') *# '*

### Preventing SQL injection

- SQL injection occurs due to improper separation between code and data
	- same as almost any injection flaw (e.g., XSS, Buffer Overflows, ...)
- Optimal solution: prepared statements
	- separates code and data
- Beware of trying to build prepared statements yourself

\$stmt = \$conn->prepare("SELECT \* from members where username=? and password=?"); \$stmt->bind\_param("ss", username,password); \$stmt->execute();  $$res = $stmt \rightarrow get\_result();$ 

## Preventing SQL injection (legacy applications)

• Prepared statements may require drastic changes to the code base

- Not always feasible for legacy applications
- Instead of prepared statements, input may be escaped or sanitized
	- custom sanitization is error-prone
	- built-in functions must be well-understood

 $mysgl$  query("SELECT  $*$  FROM posts WHERE author='" mysql real escape string(\$ GET["name"]). "'");

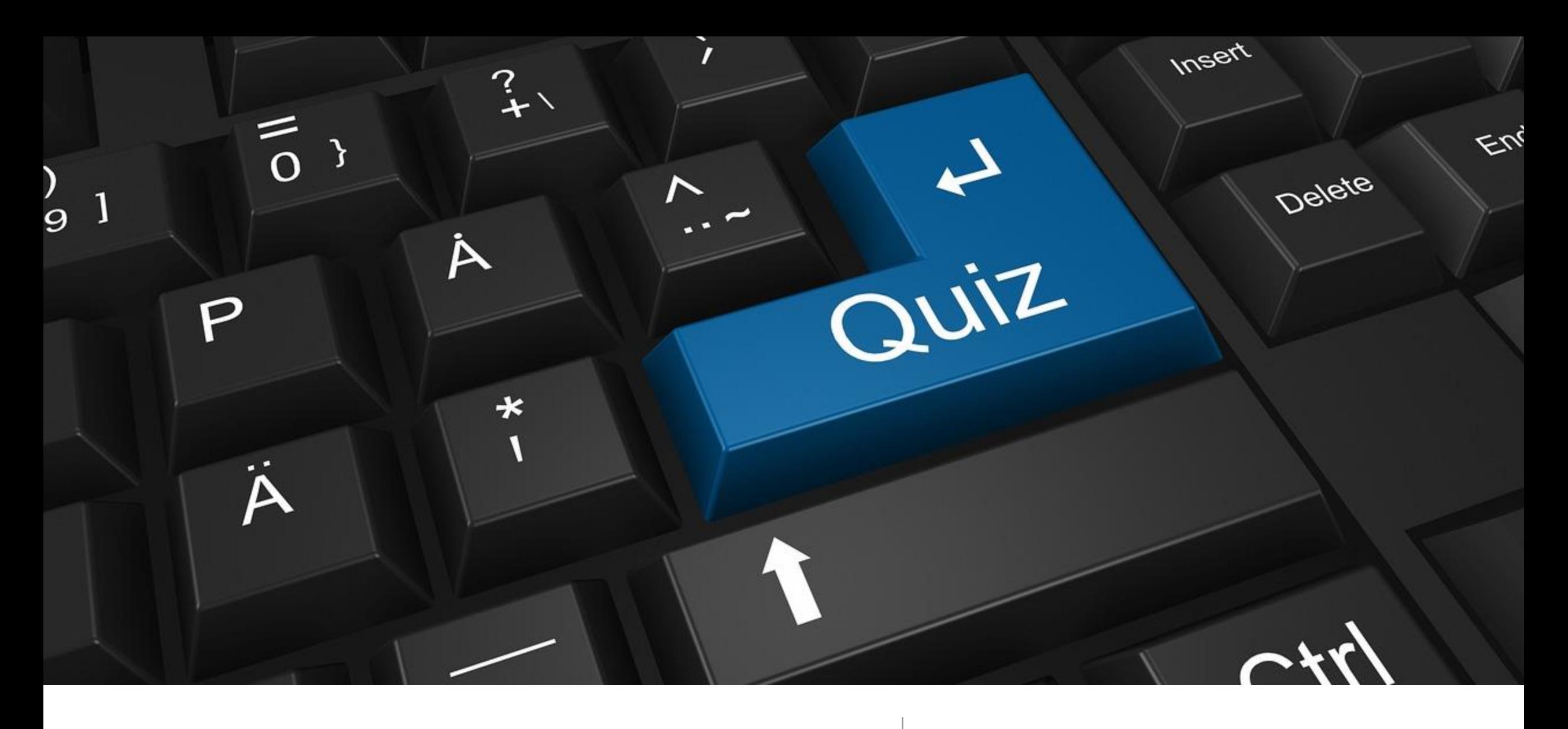

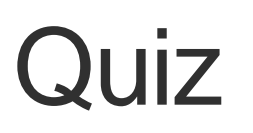

#### Exploitable injection flaw?

mysql\_query("SELECT \* FROM posts WHERE id=" . mysql\_real\_escape\_string(\$\_GET["id"]));

> Yes, as there is no string we need to escape. 1 OR <your injection here>

#### Exploitable injection flaw?

```
$name = str_replace("'"
, 
""
, $_GET["name"]);
$id = str_replace("'"
, 
""
, $_GET["id"]);
mysql_query("SELECT * FROM posts WHERE author='".$name."' OR 
id='".$id."'");
```
Yes, use \ to break out of the name field, inject in id parameter name=\ id=OR <your injection here>

#### **SELECT** \* **FROM** posts **WHERE** author= '\' OR id='**OR** 1*#';*

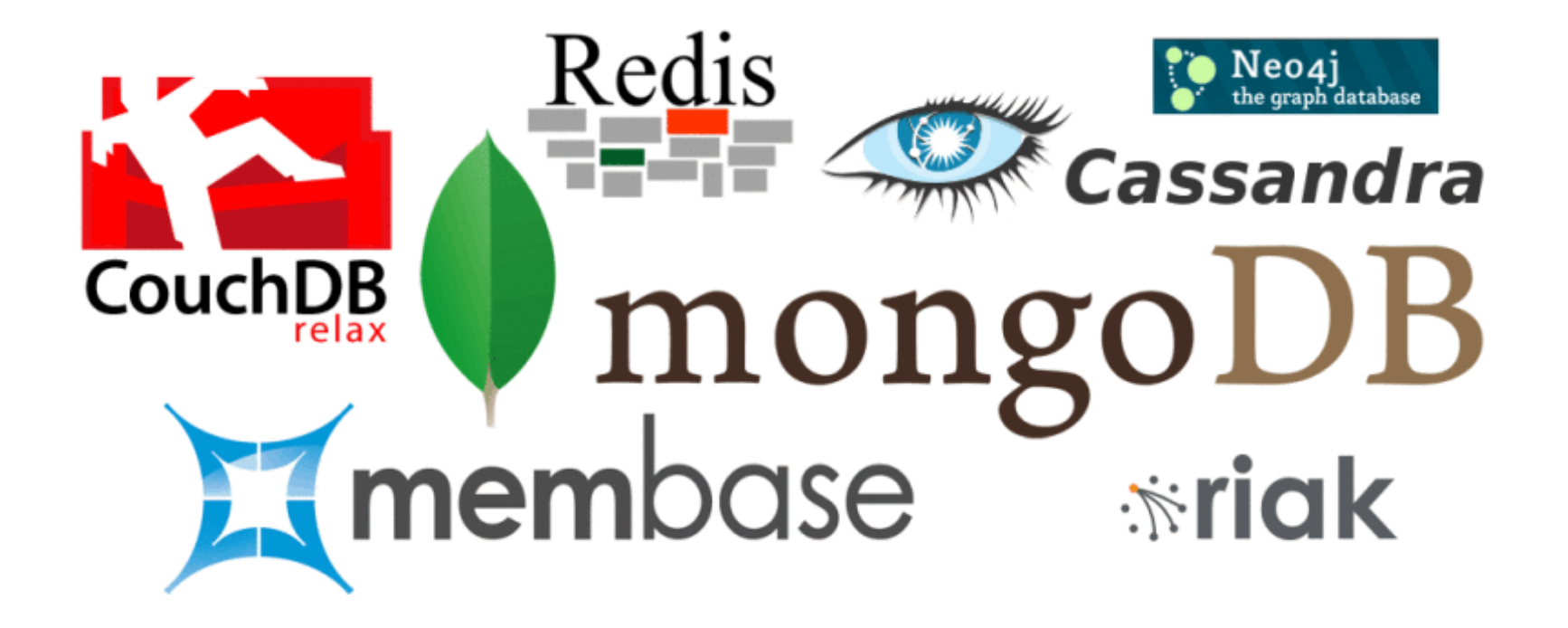

### NoSQL Injection

#### NoSQL (Not Only SQL)

- Subsumes different classes of data storages
	- document-based (e.g., MongoDB, CouchDB)
	- key-value storage (e.g., Redis, BerkeleyDB)
	- graph databases (e.g., Neo4J)
- Some implement SQL-like queries, most have custom query format
	- example MongoDB:
		- db.employees.find({lastname: "Fry"}) compares to
		- **SELECT** \* **FROM** employees **WHERE** lastname='Fry';
	- db.employees.findOne({lastname: "Fry"}) compares to **SELECT** \* **FROM** employees **WHERE** lastname= 'Fry' LIMIT 1;

#### Comparison operations on MongoDB

**SELECT** \* **FROM** employees **WHERE** lastname != 'Leela';

**SELECT** \* **FROM** employees **WHERE** lastname **LIKE** '%eel%';

**SELECT** \* **FROM** employees **WHERE** age > 30;

#### **MySQL MongoDB**

db.employees.find( {lastname: {\$ne: 'Leela'}});

db.employees.find( {lastname: /eel/}); db.employees.find( {lastname: {\$regex: 'eel'}});

db.employees.find( {age: {\$gt: 30}});

#### Injecting into MongoDB queries

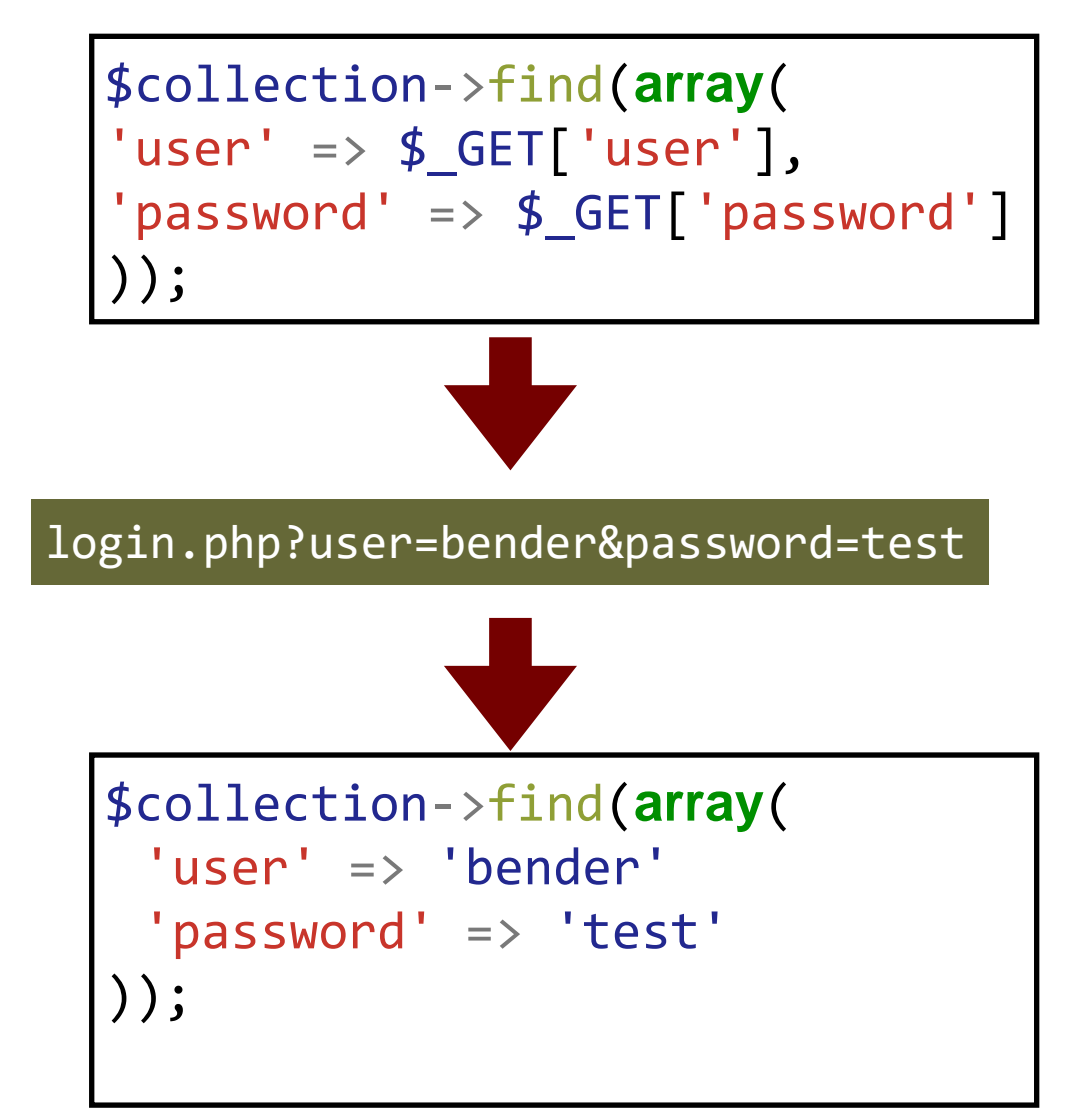

## Side-note: GET/POST parameter parsing in PHP

- PHP takes last definition of a parameter
	- foo=bar&foo=bla results in Array ( $\lceil \text{foo} \rceil \Rightarrow \text{bla}$ )
- Unexpected arrays can be created at the server side

```
• foo []=bar&foo []=bla results in
 Array (\lceil \text{foo} \rceil \Rightarrow \text{Array} (
       [0] => bar
       \lceil 1 \rceil \Rightarrow b \rceil a)
```

```
• foo[one]=bar&foo[two]=bla results in
 Array (\lceil \text{foo} \rceil \Rightarrow \text{Array} (
      ['one"] => bar
      \lceil"two"] => bla ) )
```
#### Injecting into MongoDB queries

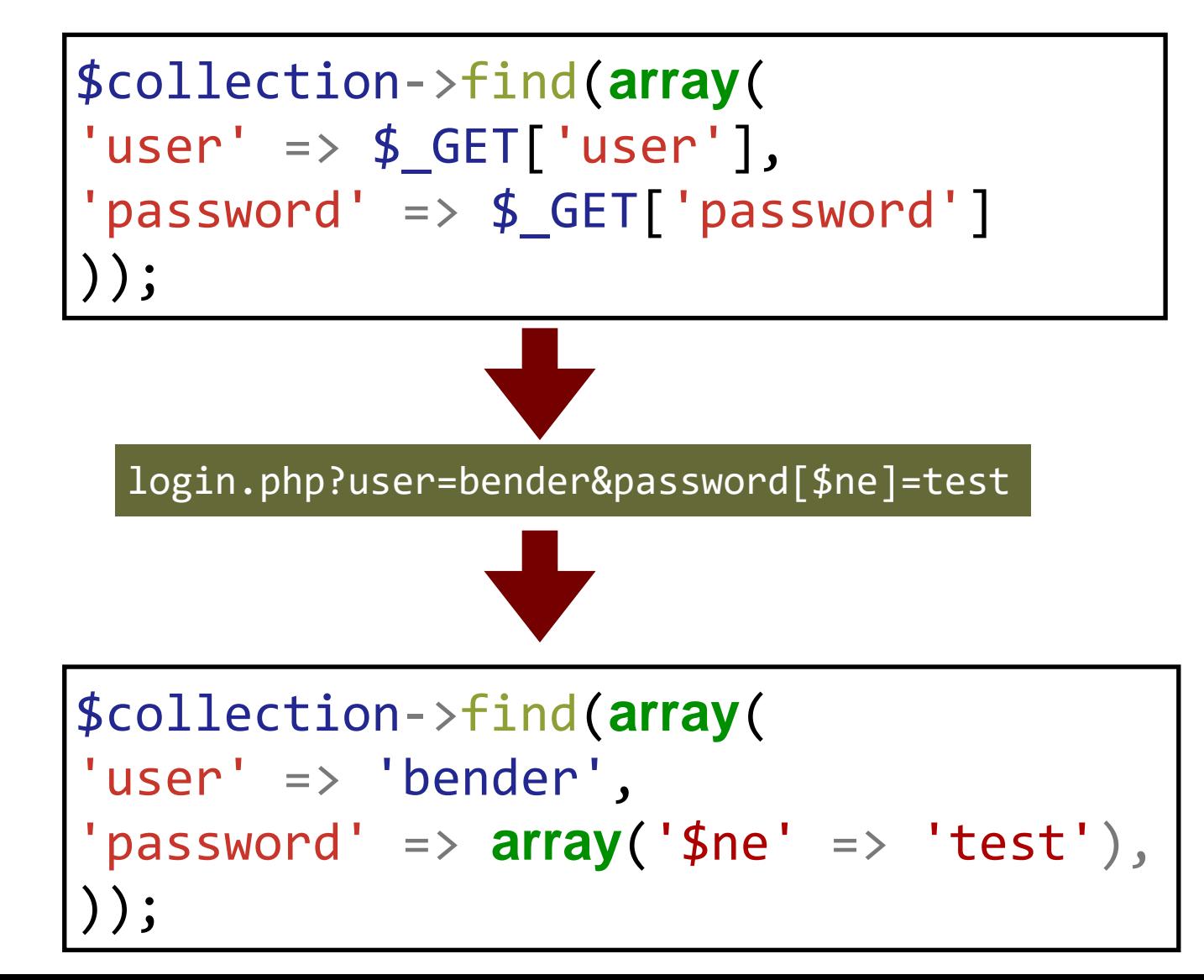

#### Injecting into MongoDB queries

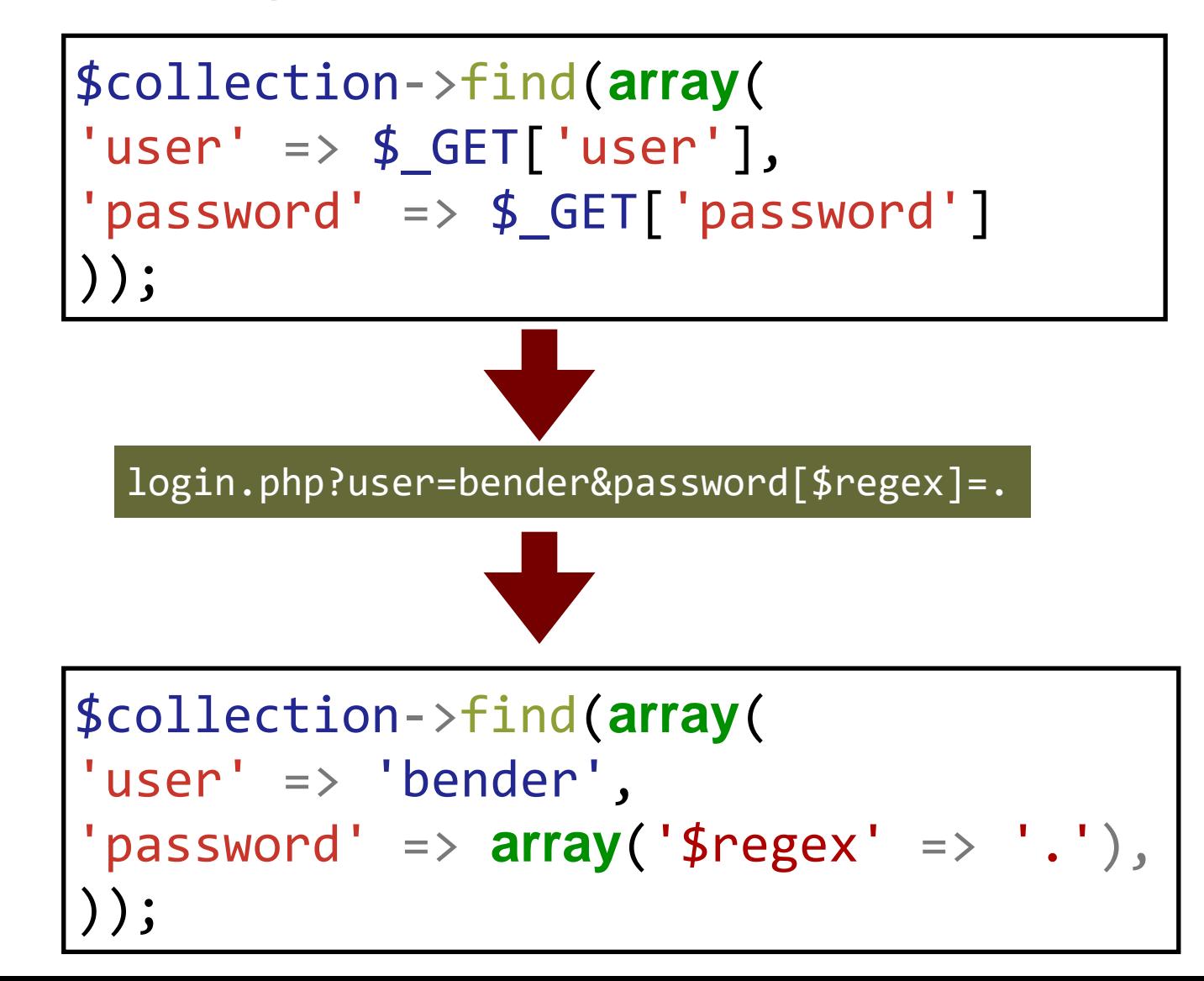

#### Defending against NoSQL injections

- Web programming languages are rarely type-safe
	- Developers assume that they are handling strings when constructing queries
	- PHP distilled associative array out of GET parameter
- Solution: enforce types
	- PHP: (string) \$ GET["name"]
	- Python: str(request.GET["name"])
- MongoDB also has \$where operator
	- allows to query based on JavaScript expressions
	- solutions similar to JavaScript injections

## **Summary**

#### SQL Syntax: SELECT, INSERT, DELETE, UPDATE

- . Extract some information from a table which matches certain criteria · SELECT name FROM signup WHERE email=bender@planetexpress.com'
- . Insert specific values for given structure into a table
- . INSERT INTO signup (name, email) VALUES ('Dr.Zoidberg', 'zoidberg@planetexpress.com');
- · Update a table, set a specific column to a value which matches certain criteria . UPDATE signup SET email='amy@planetexpress.com' WHERE name='Amy Wong';
- Delete all rows from a table which matches certain criteria . DELETE FROM signup WHERE email='leela@planetexpress.com';

#### Leaking data with UNION

- · SQL allows to chain multiple queries to single output
- union of all sub queries
- . SELECT ... UNION SELECT ....
- very helpful to exfiltrate data from other tables
- · Important: number of columns must match
- Note: "type" of data does not matter
- Allows for extraction of data across tables and databases
- ... UNION SELECT column FROM database.table
- · Question: what databases and which tables are accessible?

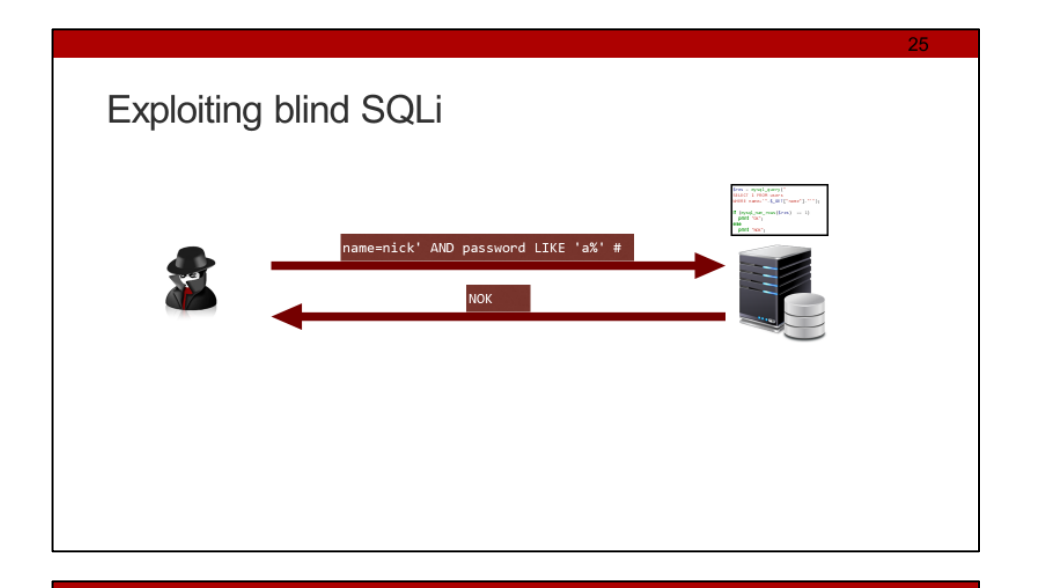

#### Injecting into MongoDB queries

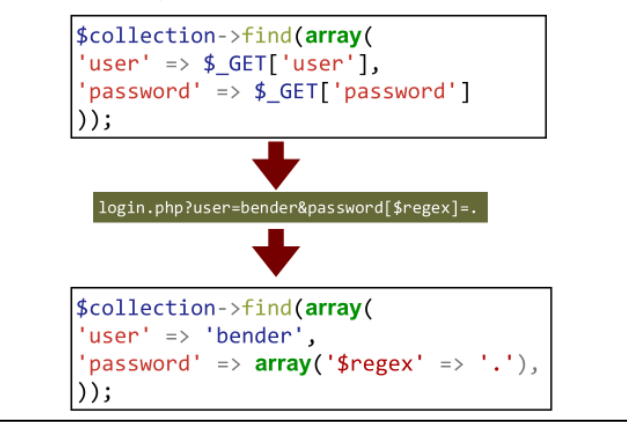

#### **Credits**

- Original slide deck by Ben Stock
- Modified by Nick Nikiforakis